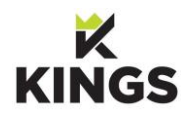

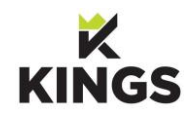

## **Kings Curriculum Map iMedia/Digital Media**

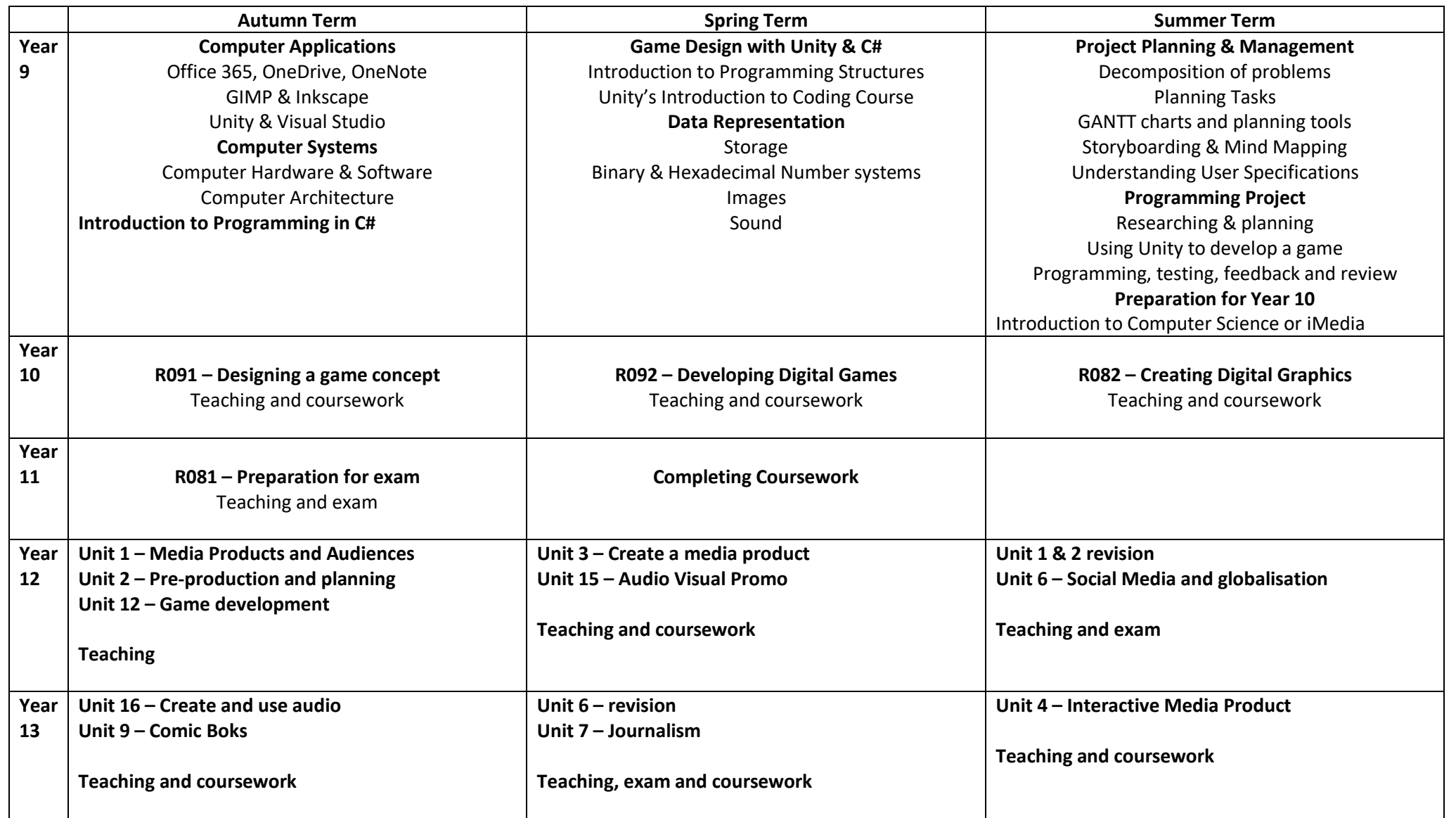

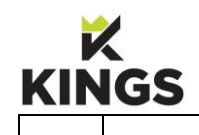

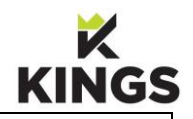

 $\overline{a}$ 

**BELIEVE** AND **SUCCEED**